# İstatistiksel Veri Analizine İlişkin Genişleyebilir Bir Karar Ağacı Tasarımı<sup>\*</sup>

Mevlüt UYSAL $\stackrel{1}{\cdot}$ , Tolga GÜYER $\stackrel{2}{\cdot}$ 

<sup>1</sup> Yönetim Bilişim Sistemleri, Bilişim Enstitüsü, Gazi Üniversitesi, Ankara, Türkiye <sup>2</sup> Bilgisayar ve Öğretim Teknolojileri Eğitimi, Gazi Eğitim Fakültesi, Gazi Üniversitesi, Ankara, Türkiye [mevlutuysal@gazi.edu.tr,](mailto:mevlutuysal@gazi.edu.tr) [guyer@gazi.edu.tr](mailto:guyer@gazi.edu.tr) (Geliş/Received: 11.07.2014; Kabul/Accepted: 19.09.2014)

DOI: 10.12973/bid.2022

*Özet—* Genel olarak sosyal ve beşeri bilimlerde çalışan araştırmacılar için deneysel çalışmalarında sıklıkla başvurdukları veri analizi yöntemlerinden en uygun olanının seçilmesi, istatistik alanında belirli bir ölçüde bilgi sahibi olmayı gerektirdiğinden, zorlu bir süreç anlamına gelmektedir. Araştırmaların çıktıları yanlış istatistiksel yöntemlerle test edilebilmekte ve hatalı sonuçlar elde edilebilmektedir. Araştırmacılar doğru istatistiksel yöntemi seçebilmek için uzman kişilerden yardım almalı ya da istatistik alanındaki kaynaklardan yeterli bilgi edinmelidirler. İstatistiksel kaynaklardaki bilgileri ve alanda uzman kişilerin bilgi ve tecrübelerini kolay ve etkili bir şekilde sunabilen bir yazılımın araştırmacılara faydalı olabileceği düşünülmüştür. Bu çalışma kapsamında araştırmacılara deneysel çalışmalarında, uygun istatistiksel yöntemi seçebilmek için kılavuzluk görevini üstlenecek bir karar ağacı, yönetilebilir bir web uygulaması aracılığıyla sunulmuştur. İnternet ortamında tüm araştırmacılara açık olarak sunulan uygulama, soru-cevap yöntemiyle araştırmacılara çalışmaları için en uygun istatistiksel yöntemi önermektedir. Yönetim paneli aracılığıyla karar ağacı istenildiği şekilde değiştirilebilmekte ve genişletilebilmektedir. Uygulama aynı zamanda mobil ortamlarda da çalışabilmektedir.

*Anahtar Kelimeler—* Veri analizi, karar ağacı, web uygulaması, karar destek sistemleri

## Designing an Expandable Decision Tree Related to the Statistical Data Analysis

**Abstract—** For researchers working in the field of social sciences and humanities, choosing the most appropriate data analysis method, which they often use in their experimental studies means a hard process, because it requires certain knowledge in the field of statistics, generally. The outcomes of the research can be tested with inappropriate statistical methods, thereby erroneous results may be obtained. In order to choose the correct statistical methods, researchers should take assistances of experts or they should obtain sufficient information from statistics literature. Easy and effective submission of information on the statistical sources and the knowledge and experience of experts in the field through software are intended to be useful to researchers. In this study, a decision tree guiding researchers to choose the most appropriate data analysis methods in experimental studies, is presented to the researchers through a managed web application. The application presented to all researchers in the internet environment, suggests the most appropriate statistical methods to the researchers by question-and-answer method. The decision tree can be changed as wished and they can be available to expand via an administration panel. The application can also be run on the mobile environment.

**Keywords—** Data analysis, decision tree, web application, decision support systems

l

<sup>\*</sup> Bu araştırma, Doç. Dr. Tolga Güyer danışmanlığında Mevlüt Uysal tarafından Gazi Üniversitesi Bilişim Enstitüsü Yönetim Bilişim Sistemleri Anabilim Dalında gerçekleştirilen tez çalışmasından üretilmiştir.

## **1. GİRİŞ (INTRODUCTION)**

Bilimsel araştırma, gerçekleştirildiği bilimsel alandan bağımsız olarak birçok aşamadan oluşan bir süreçtir. Bu aşamalardan en önemlisi olarak nitelendirebileceğimiz veri analizi, araştırma sürecinin en temel adımlarından birisidir. İstatistiksel yöntem ve tekniklerinde yeterli istatistiksel tekniğin uygulanacağına karar verebilmek ya da analiz sonucunu yorumlayabilmek mümkün değildir [1]. Yöntem seçimi, araştırmanın amacına uygun verilerin toplanması ve analizine ilişkin ayrıntıların kararlaştırılması olarak da ifade edilebilir. Uygulanış ve etkinlikleri açısından önemli üstünlüklere sahip veri toplama ve veri analiz teknikleri arasından, araştırmaya en uygun olanının seçimi, araştırma için yaşamsal öneme sahiptir [2].

Şüphesiz ki bazı istatistik paket programlarının kullanımının yaygınlaşması, araştırmacıların veri analiziyle ilgili yaşadıkları sorunları azaltmaktadır. Ancak bir istatistik paket programını kullanabilmek için, öncelikle temel istatistik ve araştırma teknikleri hakkında bilgi sahibi olmak gerekir. Zira paket program, sadece uygun bilgi ve deneyime bağlı olarak araştırmacının verdiği komutlarla işlemin yapılmasını sağlar. Dolayısıyla araştırmacı, araştırmasına en uygun istatistiksel yöntemi belirlemek için öncelikle bir "karar verme" sürecini tamamlamalıdır.

Nicel veri analizi ve istatistik, sağlık ve sosyal bilimlerdeki birçok öğrenci için aşılması gereken korkutucu bir engeldir [3]. Çünkü istatiksel veri analizinin anlaşılması zordur; yöntem ve kullanılan araçlar karmaşıktır. Ayrıca deney sonucunda elde edilen bilginin eyleme dönüştürülmesi, uygun veri analizi tekniğinin seçimi de birçok araştırmacı için çok zor ve karmaşık olabilir. Dolayısıyla özellikle genç araştırmacılar, iyi niyetle çalışma arzusu taşımalarına rağmen, gerçekleştirdikleri araştırmalar bazı yönlerden eksik ya da hatalı olabilmektedir. Şöyle ki, ya toplanan bilgiler eksik olabilmekte, ya da daha çok rastlandığı gibi bu veriler uygun olmayan analiz teknikleri ile analiz edilmektedir [4, 5].

Bu çalışma kapsamında araştırmacılara deneysel çalışmalarında, uygun istatistiksel yöntemi seçebilmek için kılavuzluk görevini üstlenecek bir karar ağacı tasarlanmış; bu tasarımın yönetilebilir bir web uygulaması aracılığı ile araştırmacılara sunulması gerçekleştirilmiştir. Uygulama aynı zamanda farklı işletim sistemlerinin sahip mobil ortamlarda da çalışabilecek biçimde tasarlanmıştır. Bunun yanı sıra, sistemin sahip olduğu genişleme özelliği, "öğrenen yazılım" ilkesi ile karar ağacının optimizasyonunda önemli bir paya sahip olmuştur. Uygulamaya girilen temel karar ağacı tüm araştırmacılara açık olarak web ortamında sunulmuştur. Uygulama ayrıca kullanılan istatistik terimleri ile açıklamaların uzman kişi tarafından girilmesine ve araştırmacılar tarafından görüntülenebilmesine olanak tanımaktadır. Bu yönüyle sistemin aynı zamanda istatistiksel çalışma yapan araştırmacılar için açıklamalı bir sözlük olarak kullanılması da düşünülmüştür.

## **2. KURAMSAL TEMELLER (THEORETICAL FOUNDATIONS)**

## *2.1. Veri Analizi (Data Analysis)*

Farklı veri toplama teknikleriyle elde edilen verilerin, araştırma amacına uygunluğuna ilişkin denetimin gerçekleştirilmesinden sonra araştırma bulgularına dönüştürülmesi gerekir. Çünkü bilimsel araştırmalarda ilgilenilen değişkenlere ilişkin gerçekleştirilen ölçümler sonucu elde edilen veriler, genellikle işlenmemiş verilerdir. Araştırmanın veri toplama aşamasında toplanan veriler uygun tekniklerle işlenerek çözümlenir ve araştırma bulgularına ulaşılır. Uygun tekniğin seçimi ve analiz işlemi karmaşıktır ve uzmanlık düzeyinde bilgi gerektirir [2].

Değişken, nicel ya da nitel anlamda bir özelliğinin belirgin olarak bir durumdan diğerine farklılık göstermesi olarak tanımlanabilir. Değişkenle ilgili denek ya da objenin değerine veri denir. Veri analizi ise verilerden uygun istatistiksel teknikler kullanılarak bilimsel geçerliğe sahip sonuçlar çıkartma süreci olarak tanımlanabilir [1].

İstatistik kavramı, birçok anlamda kullanılmakla birlikte bilimsel bir disiplin olarak genel bir tanımı yapılabilir. Buna göre istatistik, belirli bir konuya ilişkin toplanan verilerin düzenlenmesi, analiz edilmesini ve elde edilen bulguların yorumlanmasını içeren bir bilimdir [2].

#### *2.2. Karar Ağaçları (Decision Trees)*

Karar ağacı, kararları ve muhtemel sonuçlarını göstermek için ağaç benzeri bir grafik ya da model kullanılan bir karar destek aracıdır. Bir algoritmayı göstermenin bir yoludur. Karar ağaçları araştırma uygulamalarında, özellikle karar analizinde bir sonuca ulaşmak için izlenecek yolu belirlemek için kullanılır [6].

Karar ağaçları karar analizinde, istatistikte, veri madenciliğinde ve yapay öğrenmede kullanılmaktadır. Karar analizinde karar ağacı, kararları ve karar verme sürecini görsel olarak anlatabilir. Veri madenciliğinde ise karar ağaçları veriyi tanımlamak için kullanılırken; karaları tanımlamaz [7]. Karar analizi ise, en az iki seçenekten en doğru olanına karar verme ve karar alma sürecine uygulanabilecek mevcut bilgileri, değerleri ve mantığı ortaya koyma süreci olarak tanımlanabilir. Bunu yaparken karşılaşılabilecek her durum için olasılık ve yarar değerleri atanarak modeller oluşturulmaktadır. Böylelikle her bir durum sayılarla ifade edilerek, durumları karşılaştırmada kolaylık sağlanmış olmaktadır [8].

Karar ağaçları akış diyagramı-benzeri yapılar olduğu söylenebilir. Kararları organize etmek ve açıkça göstermek için kullanılabilir. Görsel ve sezgisel kullanma ve anlaşılma avantajları vardır. Karar ağacının aşağıdaki elementleri vardır [9]:

1. İç düğüm: Bu düğüm bir özelliği değerlendirir ya da test eder.

- 2. Dal: İç düğümdeki değerlendirmenin sonucunu gösterir.
- 3. Uç düğüm ya da sonuç düğümü: Ele alınacak kararı gösterir.

Karar verme süreci ağaç modelinin temelinde başlar, iç düğümde belirli bir özellik değerlendirilir, değerlendirmenin sonucuna göre sıradaki dal seçilir. Seçilen dal başka bir değerlendirme düğümüne götürür ve bu süreç son düğüme ulaşılıncaya kadar devam eder. Bu yolla değerlendirilen farklı özelliklerin değerleri farklı kararlara yol gösterir [9].

Tablo 1. Örnek karar tablosu [10] (Sample decision table)

| Hava     | Sıcaklık Nem |      | Rüzgârlı | Karar  |
|----------|--------------|------|----------|--------|
| Durumu   | (F)          | (% ) | $m1$ ?   |        |
| Yağmurlu | 71           | 96   | Evet     | Oynama |
| Yağmurlu | 65           | 70   | Evet     | Oynama |
| Kapalı   | 72           | 90   | Evet     | Oyna   |
| Kapalı   | 83           | 78   | Hayır    | Oyna   |
| Yağmurlu | 75           | 80   | Hayır    | Oyna   |
| Kapalı   | 64           | 65   | Evet     | Oyna   |
| Güneşli  | 75           | 70   | Evet     | Oyna   |
| Güneşli  | 80           | 90   | Evet     | Oynama |
| Güneşli  | 85           | 85   | Hayır    | Oynama |
| Kapalı   | 81           | 75   | Hayır    | Oyna   |
| Yağmurlu | 68           | 80   | Hayır    | Oyna   |
| Yağmurlu | 70           | 96   | Hayır    | Oyna   |
| Güneşli  | 72           | 95   | Hayır    | Oynama |
| Güneşli  | 69           | 75   | Hayır    | Oyna   |

Tablo 1'de değişen hava koşullarına göre golf oynanıp oynamayacağının kararı verilmeye çalışılmaktadır. Hava durumu yağmurlu ve kapalı olabilirken, verilecek kararı hava sıcaklığı, nemlilik ve havanın rüzgârlı olup olmadığı etkilemektedir. Karar bazı durumlar oynamak iken, bazı durumlarda oynamamak olmuştur.

Şekil 1'de, Tablo 1'de gösterilen karar verme süreci, karar ağaçları yöntemi kolay ve anlaşılır olarak gösterilmiştir.

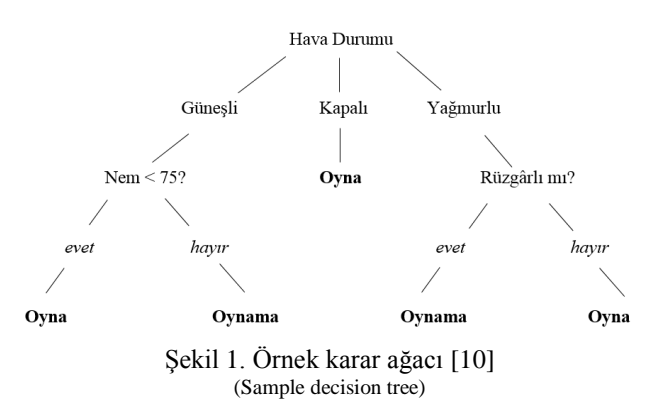

Karar ağacı bir problemin mantıksal yapısını gösteren akış şemasıdır. Karar ağacı teriminin kullanılmasının nedeni seçeneklerin ağaca benzer bir görüntü içinde gösterilmesidir. Sorunla ilgili araştırma alanını alt gruplara ayıran karar ağaçları, sınıflandırma, kümeleme ve tahmin modellerinde kullanılmaktadır [8].

Karar ağaçlarının farklı kullanım alanları vardır. Veri analizi ve veri madenciliğinde verileri sınıflandırmak için kullanılırlar ve isimleri sınıflandırma ağaçları olarak da geçer. Burada kullanım amacı bir konuda karar vermekten daha çok verilerin tamamı hakkında bilgi edinmektir.

Bir başka kullanım alanı yapay zekâ yöntemleri ve daha yaygın olarak uzman sistemlerdir (US). Yapay zekâ sisteminin karar vermesi ve yapay öğrenmeyi gerçekleştirebilmesi için kullanılırlar. Sistem kendisi için tasarlanan karar ağacını kullanarak bir karar verir ve uygun işlemleri gerçekleştirir.

Karar analizinde ise, herhangi bir konuda karar desteği sağlamak için kullanabildikleri gibi; genellikle yöneticiler ve iş dünyası için tasarlanırlar. Örneğin belirli alanlara yatırım yapmak isteyen yönetici bir karar ağacı üzerinde, kararları ve olası sonuç ve getirileri görerek bir karar vermeye çalışır. Bu kullanımda karar ağacı çiziminin belirli şekiller kullanımı ve düğümlerin olasılıklarının hesaplanması gibi kuralları vardır.

#### *2.3. Karar Destek Sistemleri (Decision Support Systems)*

Karar destek sistemleri, verilmesi gereken kararla ilgili veriyi daha iyi anlayarak, daha etkin karar seçenekleri oluşturma, alternatifleri belirleme ve değerlendirme işlevlerine destek sağlayan ve doğru karar verme olasılığını artıran sistemlerdir. En genel anlamıyla Karar Destek Sistemleri (KDS) yönetici konumundaki karar vericilerin karar vermelerine yardımcı olan sistemlerdir [11].

KDS ile ilgili birkaç tanım aşağıda verilmiştir [12]:

- Bir KDS, kullanıcıya yarı-yapısal ve yapısal olmayan karar verme işlemlerinde destek sağlamak amacıyla, karar modellerine ve verilere kolay erişimi sağlayan etkileşimli bir sistemdir.
- KDS'ler, kararın yapısal olmadığı durumlarda karar alma işlemine yardımcı olmak için tasarlanmış, esnek ve etkileşimli bilişim teknolojisi sistemleridir.
- Karar vericinin yerine geçmesinden ziyade onun kararlarını destekleyen, yarı-yapısal ve yapısal olmayan problemlerin çözümü için karar vericiye karar vermesinde yardımcı olan etkileşimli sistemlerdir.

Kararların farklı yönetim seviyelerine göre farklı tipleri bulunmaktadır. Bunlar yapısal, yarı-yapısal ve yapısal olmayan kararlardır. Yapısal kararlarda, problemler çok iyi tanımlanmıştır, belirlilik seviyesi yüksektir ve karar verici sübjektif karar veremez. Bu tür kararların çoğu, kişiye ihtiyaç duymadan, bilgisayarlar tarafından otomatik

olarak verilebilen kararlardır. Yapısal olmayan kararlarda, problemler çok iyi tanımlanmamıştır, belirsizlik seviyesi yüksektir ve doğru cevabı bilmenin mutlak bir yolu bulunmamaktadır. Dolayısıyla hiçbir ölçüt veya kuralın iyi bir çözümü garanti etmediği bu tür kararlar, karar vericinin yargı ve sezgisini kullandığı ve öznel bir esnekliğe sahip olduğu kararlardır. Yarı-yapısal kararlar kısmen tanımlı ve belirli olan, kısmen de yöneticinin yargı ve sezgisine dayanan kararlardır [13].

KDS'nin temelleri 1960'lı yıllarda atılmaya başlamıştır. Bu konudaki ilk kavramlar 1971'de M. Scott Morton tarafından "Management Decision Systems (Yönetim Karar Sistemleri) başlıklı bir yazıda ele alınmıştır. Daha sonra gerek akademik, gerekse endüstriyel alanlarda araştırma-geliştirme ve uygulama çalışmaları hızla yayılmıştır [14].

KDS'nin herhangi bir bilgi sisteminden farkı, büyük veri havuzlarında elde edilmesi zor bilgiye ulaşarak karar desteği sağlamasıdır. Örneğin bir işletmede bir ürünün aylık satış toplamlarını gösteren sistem yönetim bilgi sistemi; daha önceki ayları inceleyerek bir sonraki ayda ürünün toplam satış tahminini gösterebilen sistem KDS olarak düşünülebilir.

Bu çalışma kapsamında geliştirilen yazılım, araştırmacıların yöntem seçimi konusunda karar vermesinde etkili olacak bir karar ağacı modeline dayalı olarak geliştirildiğinden, KDS ana kategorisinde sınıflandırılabilir.

#### *2.4. Zeki KDS'ler (Intelligent Decision Support Systems)*

Zeki KDS'ler veriyi, uzman bilgisini ve modelleri karar vericilere yarı-yapılanmış kararlarında destek olmak için yapay zekâyla birlikte kullanan etkileşimli bilgisayar programlarıdır [15]. Zeki bileşenler kullanılarak geliştirilen KDS'ler olarak bilinirler. Kullanılan bileşen uzman sistem gibi kural temelli bir sistem, bulanık mantık ya da sebep-sonuç sonuç ilişki kurabilme ve öğrenebilme yeteneklerine sahip genetik algoritma olabilir [16].

Bir Zeki KDS karar vericilere karar verme sürecinin çeşitli adımlarında modelleme araçları ve uzman bilgisiyle yardımcı olmak için geliştirilir. Zeki KDS yarıyapılanmış bir yönetim probleminin çözümü için, gelişmiş karar verme süreci için özel olarak geliştirilen genişleyebilen, uyum sağlayabilen etkileşimli bir sistemdir [16].

KDS tasarımcıları, uzman sistemleri KDS mimarisi içerisine koyma ihtiyacını duymaktadırlar. Bütünleşme, hem KDS fikrinin, hem de uzman sistem yaklaşımının yeteneklerinin artması yanında mantıksal bir genişleme sağlamaktadır. Yani eldeki problemin özel karakterlerine bağlı olarak, analitik araçlar (matematiksel model ve algoritmalar) ve bilgi tabanlı sezgisel yaklaşımları, aynı problem için birlikte kullanma olanağı sağlarlar [17]. Şekil 2'de örnek bir Zeki KDS'nin bileşenleri gösterilmiştir.

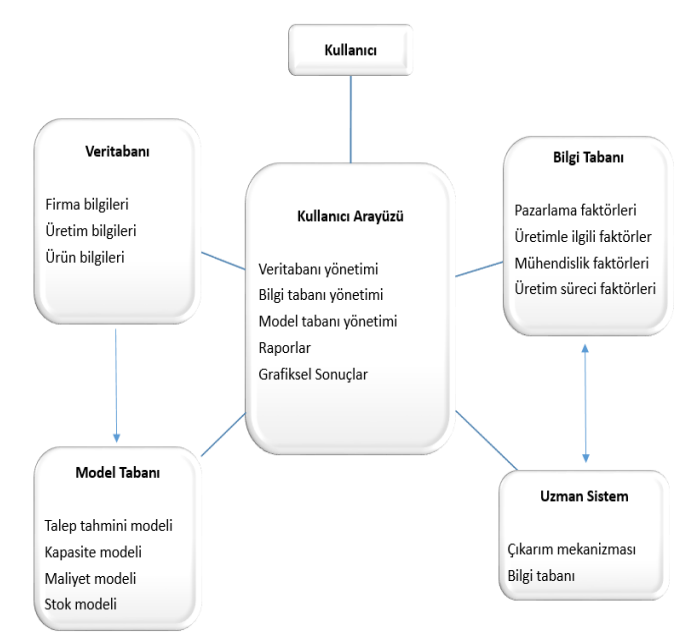

Şekil 2. Örnek Zeki KDS bileşenleri [17] (Sample Intelligent DSS components)

#### **3. YÖNTEM (METHOD)**

#### *3.1. Ön Çalışma (Study)*

Bu çalışma kapsamında araştırmacıların bilimsel çalışmaları ve istatistik bilgileri hakkında bilgi edinmek amacıyla bir anket hazırlanmıştır. Anket soruları araştırma yöntemleri ve istatistik konularında uzman olan üç uzmanın değerlendirmesine sunulmuş, bu değerlendirmeler sonucunda araştırmacılara uygulanacak anket soruları Tablo 2'deki gibi belirlenmiştir.

Hazırlanan anket, daha önce bilimsel çalışma yapmış olan ve Fen ve Sosyal Bilimler alanlarında çalışan toplam 37 araştırmacıya uygulanmıştır. Katılımcılardan sorulara öncelik sırasına göre 1'den 5'e kadar numara verilmesi istenmiştir. Sonuçlar analiz edilirken her soru ayrı ayrı ele alınmış, sorulara ait her bir seçenek için ağırlıklı ortalama hesaplanmıştır. Bir seçenek için ağırlıklı ortalama, o seçenek için öncelik değerlerini belirleyen katılımcı sayılarının, öncelik değerlerine ilişkin puanlarla (1 için 5, 2 için 4, 3 için 3, 4 için 3 ve 5 için 1) çarpılıp toplanarak sonucun öncelik değeri sayısına bölünmesi ile elde edilmiştir. Bu durumda en yüksek ağırlıklı ortalamaya sahip olan seçenek, katılıcılar tarafından ağırlıklı olarak öncelikli tercih edilen seçenek olacaktır.

Buna göre anket sonuçları Tablo 2'de gösterilmiştir.

Tablo 2. Anket sonuçları (Survey results)

| Soru 1. Gerçekleştirdiğiniz akademik çalışmalar (tez, makale vb.)     |                    |  |  |  |  |
|-----------------------------------------------------------------------|--------------------|--|--|--|--|
| öncelikli olarak hangi türler altında toplanmaktadır?                 |                    |  |  |  |  |
| Seçenek                                                               | Ağırlıklı Ortalama |  |  |  |  |
| İstatistiksel analize dayalı deneysel çalışmalar                      | 30,4               |  |  |  |  |
| Meta analizi çalışmaları                                              | 6,8                |  |  |  |  |
| Betimsel çalışmalar                                                   | 29,0               |  |  |  |  |
| Literatüre dayalı tarama (derleme) çalışmaları                        | 21,2               |  |  |  |  |
| Diğer                                                                 | 2,8                |  |  |  |  |
| Soru 2. Eğer varsa, gerçekleştirdiğiniz istatistiksel analize dayalı  |                    |  |  |  |  |
| deneysel çalışmalarda en çok zorlandığınız konular hangileridir?      |                    |  |  |  |  |
| <b>Secenek</b>                                                        | Ağırlıklı Ortalama |  |  |  |  |
| Çalışmama uygun istatistiksel analizlerin                             | 28.4               |  |  |  |  |
| belirlenmesi                                                          |                    |  |  |  |  |
| İstatistiksel analizlerin yorumlanması                                | 20,4               |  |  |  |  |
| Literatür taraması ve kavramsal çerçevenin                            | 17.4               |  |  |  |  |
| olusturulması                                                         |                    |  |  |  |  |
| Bulgulardan genel sonuçların elde edilmesi                            | 17,8               |  |  |  |  |
| Diğer                                                                 | $3,\overline{2}$   |  |  |  |  |
| Soru 3. Eğer varsa, gerçekleştirdiğiniz istatistiksel analize dayalı  |                    |  |  |  |  |
| deneysel çalışmalarda istatistik konusunda en çok yararlandığınız     |                    |  |  |  |  |
| kaynaklar nelerdir?                                                   |                    |  |  |  |  |
| Seçenek                                                               | Ağırlıklı Ortalama |  |  |  |  |
| Konuyla ilgili kitaplar                                               | 32,6               |  |  |  |  |
| Daha önceden yazılmış tez ve makaleler                                | 25,4               |  |  |  |  |
| Meslektaşlarımın tecrübeleri                                          | 21,6               |  |  |  |  |
| İnternet kaynakları                                                   | 7,8                |  |  |  |  |
| Diğer                                                                 | 2,2                |  |  |  |  |
| Soru 4. İstatistiksel analizlerinizde herhangi bir yazılım kullanıyor |                    |  |  |  |  |
| iseniz;                                                               |                    |  |  |  |  |
| a) Kullandığınız yazılım nedir?                                       |                    |  |  |  |  |
| Seçenek                                                               | Ağırlıklı Ortalama |  |  |  |  |
| <b>SPSS</b>                                                           | 34,2               |  |  |  |  |
| Nvivo                                                                 | 8,4                |  |  |  |  |
| Lisrel                                                                | 3,6                |  |  |  |  |
| Excel                                                                 | 9,2                |  |  |  |  |
| Diğer                                                                 | 2,0                |  |  |  |  |
| Soru 4. İstatistiksel analizlerinizde herhangi bir yazılım kullanıyor |                    |  |  |  |  |
| iseniz;                                                               |                    |  |  |  |  |
| b) Yazılımı öncelikli olarak hangi amaçla kullanıyorsunuz?            |                    |  |  |  |  |
| Seçenek                                                               | Ağırlıklı Ortalama |  |  |  |  |
| Sayısal işlemleri hatasız ve hızlı yapmak                             | 27,2               |  |  |  |  |
| Formüllerini bilmediğim analizleri sadece veri                        | 17.8               |  |  |  |  |
| girişi yaparak uygulayabilmek                                         |                    |  |  |  |  |
| Sonuçları tablolaştırılmış biçimde elde etmek                         | 15,0               |  |  |  |  |
| Araştırmama en uygun analizi seçmek                                   | $\overline{25,0}$  |  |  |  |  |
| Diğer                                                                 | $\mathbf{1}$       |  |  |  |  |

Anket sonuçlarında görüldüğü gibi katılımcılar ağırlıklı olarak "istatistiksel analize dayalı deneysel çalışmalar" kapsamında akademik çalışma yapmış araştırmacılardan oluşmaktadır. Bu kategoride ikinci sırayı "Betimsel çalışmalar" almaktadır. "Eğer varsa, gerçekleştirdiğiniz istatistiksel analize dayalı deneysel çalışmalarda en çok zorlandığınız konular hangileridir?" sorusuna katılımcıların büyük çoğunluğunun öncelikli olarak "Çalışmama uygun istatistiksel analizlerin belirlenmesi" şeklinde cevapladığı görülmektedir. Bu soruya verilen cevaplara göre zorlanılan konularda ikinci sırayı bu analizlerin yorumlanması almaktadır.

Yararlanılan kaynaklar sıralamasında ise önceliği kitaplar almaktadır. Kitapları tez ve makaleler izlemektedir. Meslektaşların tecrübeleri de öncelikli olarak yararlanılan kaynaklar arasında ön sıralardadır. Bu kategoride İnternet kaynaklarına güvensizlik dikkat çekmektedir.

Kullanılan yazılımların başında SPSS'in gelmesi beklenen bir sonuçtur. Zira bu yazılım basılı ve elektronik kaynaklarının zenginliği sebebiyle günümüzde en yaygın kullanılan analiz yazılımlarının başında gelmektedir. Bir sonraki soruya ait öncelik değeri ortalamasına göre araştırmacılar bu yazılımdan daha çok sayısal işlemlerde hata yapmamak için ve araştırmalarına en uygun analizi seçmek için faydalanmaktadırlar.

Sonuç olarak istatistiksel analize dayalı akademik çalışma gerçekleştiren araştırmacıların, çalışmalarına uygun istatistiksel analizlerin belirlenmesinin gerektiren çalışmalara yöneldikleri ve bu konuda zorlandıkları söylenebilir. Bunun için kullanabilecekleri yazılım desteğinin de sınırlı olduğu aşikardır. Bu sonuçlar, çalışmamız için uygun bir çıkış noktası seçildiğine dair inancımızı artırmıştır.

Bu bağlamda, araştırmacılara uygun veri analiz yöntemlerini öneren bir yazılım geliştirebilmek için öncelikle veri analizi ve istatistik hakkında genel bilgiler edinilmiştir. Çeşitli kaynaklar araştırılmış ve alan uzmanları ile görüşülmüştür. Sosyal bilimlerde istatistik yöntemleri incelenmiş, temel kavramlar ve terimler konusunda bilgi sahibi olunmuştur. İstatistiki yöntem seçimine yardımcı dokümanlar incelenmiş ve bu dokümandaki bilgilerin geliştirdiğimiz yazılıma geliştirdiğimiz yazılıma aktarılması uygun görülmüştür. Prof. Dr. Aziz AKGÜL tarafından hazırlanan "İstatistiksel Süreç Akış Şeması" başlıklı doküman ve ilgili kitabı veri tabanı için temel oluşturmuştur [18].

Sisteme giriş yapan bir kullanıcı, kendisine sorulan sorulara verdiği yanıtlar doğrultusunda bir ya da birden çok sayıda alternatifli olarak araştırmasına en uygun veri analizi yöntemine yönlendirilecektir. Bu sorularda geçen teknik terimler ve kavramların da ayrı bir veri tabanında tutulması ve araştırmacı istediği anda, işlemden ayrılmasına gerek olmadan, açılır pencereler yardımı ile bu kavramların açıklamalarına ulaşabilmesi sağlanmıştır.

*3.2. Yazılımın Kuramsal Yapısı (Theoretical Structure of Software)*

Geliştirilen web uygulaması, doğrudan uzman sistem olarak adlandırılmak yerine alanyazında geçen farklı türdeki bilgi sistemleriyle benzerlikleri ve farklılıkları ortaya konulmuştur. Örneğin karar ağaç yapısı kullanıldığı için karar ağaçları, karar desteği sağladığı için karar destek sistemleri, yapay zekâlı bileşenler kullanıldığı için yapay zekâ ve uzman sistemler, yapay zekâ ve karar destek sistemlerinin beraber kullanıldığı Zeki Karar Destek Sitemleri ele alınmıştır. Alanyazın incelendiğinde bu kavramların bazen birbirlerine çok yakın kullanıldığı, bazen birbirlerinin yerini aldığı, hatta farklı çalışmalarda farklı biçimlerde adlandırıldıkları görülmektedir. Örneğin KDS büyük veri havuzlarında yöneticiler için karar desteği veren araçlar olarak tanımlanırken, bazı kaynaklarda hastalık tanısı yapan sistemler bazen KDS bazen US olarak ele alınmaktadır [11, 19, 20]. Bazı kaynaklarda veri analizi yapan sistem US olarak adlandırılırken, bazı kaynaklarda Zeki KDS

olarak adlandırılmıştır [21, 22]. Bazı kaynaklarda Bilgi-Tabanlı Sistemler (knowledge-based systems) US olarak ele alınırken bazılarında ise US'leri kapsayıcı şekilde kullanılmıştır.

Yazılım uzman görüşleri doğrultusunda edilen bilgilerin bir yapay zekâ mantığıyla araştırmacıyı yönlendirmesi yönüyle uzman sistem gibi, kullanıcının yöntem seçimi konusunda karar vermesine yardımcı olması yönüyle KDS gibi davranmaktadır.

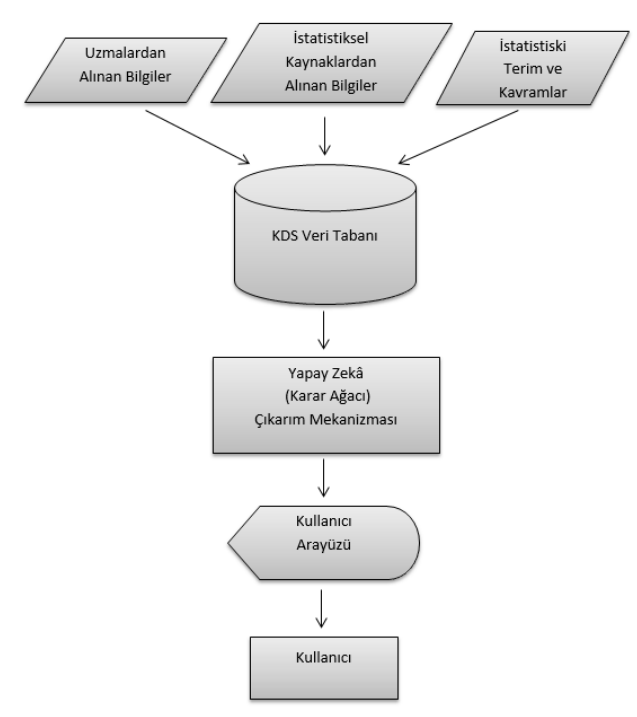

Şekil 3. Geliştirilen yazılımın temel bileşenleri (Essential components of the software)

Şekil 3'te görüldüğü gibi uzmanlar ve çeşitli kaynaklardan edinilen bilgi ve tecrübeler sistematik şekilde sisteme girilerek bir veri tabanı oluşturulmuştur. Bu veri tabanı kullanıcın karar vermesine destek olacağı için KDS veri tabanı olarak düşünülebilir. Elde edilen bilgiler bir karar ağacı çıkarım mekanizması ile süzülerek araştırmacıya aşamalı olarak sunulur.

Edinilen bilgi ve tecrübelerin sisteme aktarılması için bir ağaç yapısı kullanılması uygun görülmüştür. Sistem kullanıcıya sorular soracak ve vereceği cevaplara göre yeni sorular soracaktır. Bu sebeple sistem soru, seçenekler ve seçenekler sonucu oluşabilecek seçenekler gibi yapay zekâ benzeri bir mantıkla tasarlanmıştır ve bu seçenekler sınırsız olarak genişletilebilmesi mümkün kılınmıştır. Herhangi bir sorunun cevabı olarak evet-hayır girilebileceği gibi istenilen kadar farklı seçenek de girilebilir. Şekil 4'te yazılımdaki ağaç yapısının basit bir örneği verilmiştir.

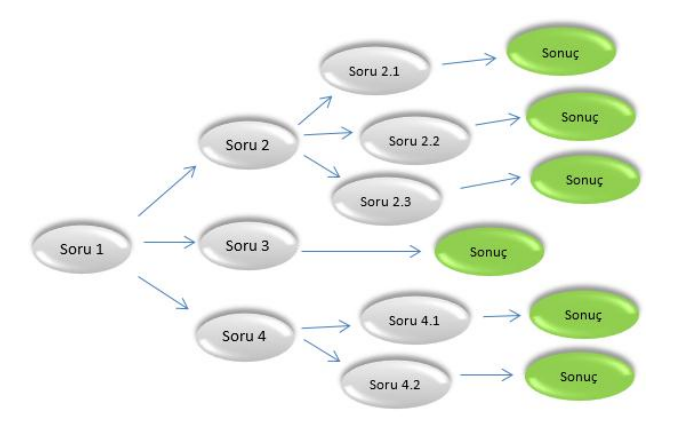

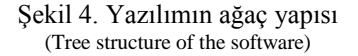

Gerçekleştirilen analizler neticesinde, ağaç yapısında farklı kırılımların bir süre sonra birleşebildiği görülmüştür. Farklı soruların cevaplarının ortak olabileceği ve buna bağlı olarak sonraki adımların tamamen aynı olabileceği tespit edilmiştir.

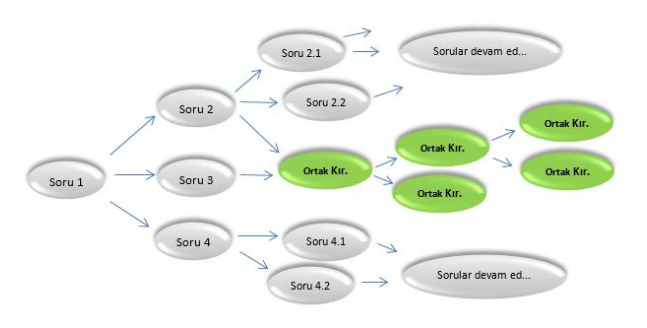

Şekil 5. Ağaç yapısında birleşebilen kırılımlar (Breakdowns which can be combined in the tree structure)

Şekil 5'te Soru 2 ve Soru 3'ün sonuçlarının aynı ağaç kırılımı (Ortak Kırılım) olabileceği gösterilmiştir. Yazılım bu konuda da "akıllı" olarak tasarlanmış ve bir kırılımın birden fazla sorunun sonucu olmasına izin vermektedir. Bu sayede aynı kırılımın yeniden girilmesi engellenmiş ve ortak kırılımda yapılacak değişikliğin tüm ağaç yapısında geçerli olması sağlanmıştır.

Geliştirilen yazılımın geleneksel bilgi sistemlerinden en önemli farkı, yazılımda değişikliğe gidilmeden uygulamanın istenildiği kadar genişletilebilmesi ve ağaç kırılımlarının istenilen kırılımın altına taşınabilmesi, birleştirilebilmesi gibi esnek olarak tasarlanmasıdır.

Bu esnekliği sağlayan en önemli unsur, kodlama aşamasında genellikle yapay zekâda kullanılan özyineli fonksiyonların kullanılmasıdır. Bu fonksiyonların özelliği, fonksiyon içerisinde belli bir sonuca gidene kadar kendisini tekrar çağırmasıdır. Fonksiyon bir kere çağrıldığında kendisi tekrar 3 kez çağırabileceği gibi sonucu bulana kadar milyonlarca kez de çağırabilir. Şekil 6'da yazılımda kullanılan özyineli fonksiyonlara bir örnek verilmiştir. Alt kırılımları getirmeye yarayan "getBranches" fonksiyonu 523. satırda tekrar kendisini

çağırmaktadır. Bu işlem olası sonuç ya da sonuçların hesaplanmasına kadar devam eder.

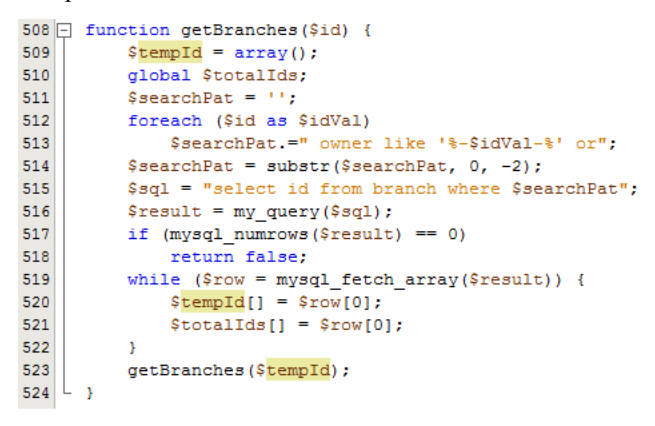

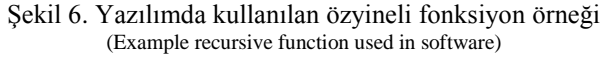

Yazılımın en önemli avantajlarından bir tanesi de sadece tıp ya da sosyal bilimler için değil istenilen herhangi bir yöntem seçiminde de kullanılabilmesidir. Bununla birlikte sorular sorularak aşamalı olarak cevaba yönlendirilen birçok durumda, yazılım yönetim paneli üzerinde yeniden tasarlanarak kullanılabilir.

### **4. UYGULAMA (APPLICATION)**

#### *4.1. Web Uygulaması (Web Application)*

Yazılım yönetici ve kullanıcı bölümü olmak üzere iki ana bölümden oluşmaktadır. Yönetici bölümü yapılan araştırmalar ve görüşmeler sonucunda edinilen bilgilerin sisteme girileceği bölümdür. Kullanıcı bölümü ise araştırmacıların kullanacağı ve yazılımın araştırmacıyı doğru istatistiki yönteme yönlendireceği bölümdür.

Yönetici tarafından yetkili girişin ardından yazılım Şekil 7'de genel görünümü verilen sayfaya yönlendirilir.

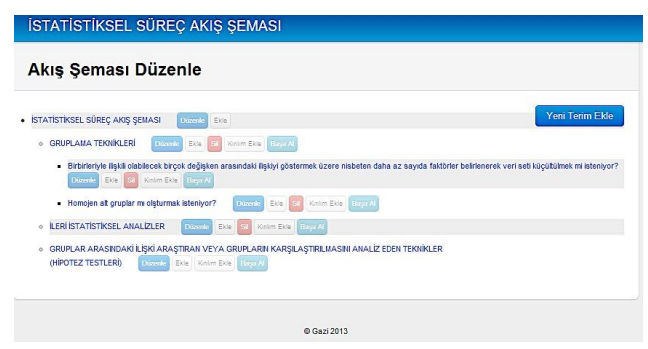

Şekil 7. Yönetici sayfası genel görünüm (Admin page overview)

Yönetici sayfaya girdiğinde sadece tek bir düğüm görmektedir. Alt düğüm girmek ya da görüntülemek için sadece düğümün üzerine tıklaması yeterlidir. Tıklama işleminde sistem sayfayı yenilemez. AJAX teknolojisi ile sunucu ile iletişim kurarak ilgili alt kırılımları getirir ve kullanıcıya gösterir. Aynı teknoloji yönetici tarafından yeni düğümlerin eklenmesinde de kullanılmıştır. Ayrıca görsellik açısından gelen kırılımlar Jquery Kütüphanesi kullanılarak "kayma efekti" ile gösterilmiştir.

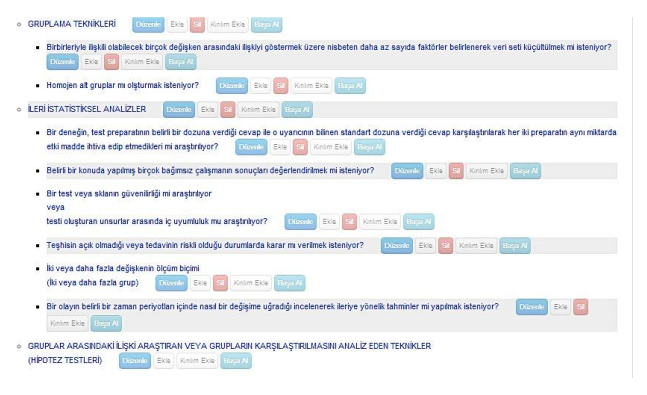

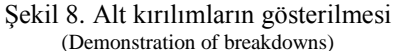

Yazılımın test aşamasında bir kırılımın birden fazla düğümün altında olabileceği durumlar da öngörülmüştür. Bu yapıyı oluşturabilmek, ilgili düğümde "Kırılım Ekle" butonuna basıldıktan sonra ekrana gelen yeni pencerede ilgili ağaç kırılımının seçilmesi ile olanaklı hale getirilmiştir. Şekil 9'da kırılım ekleme penceresi gösterilmiştir. Bu işlem ilgili düğümde ilişki kaldır butonuna tıklanarak geri alınabilir. Bu özellik aynı zamanda yanlışlıkla eklenen bir kırılımın silinmeden başka bir düğümün altına taşınmasına imkân verir.

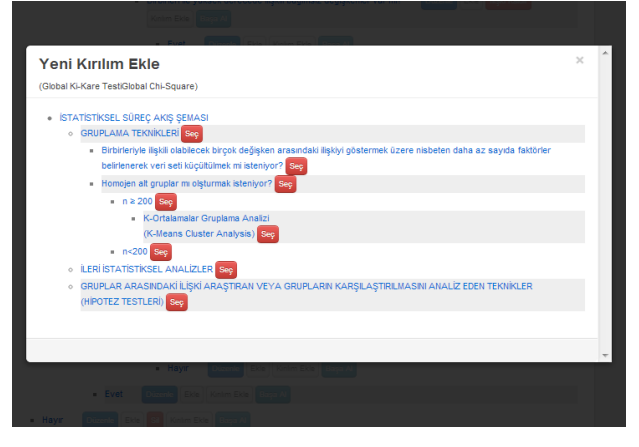

Şekil 9. Yeni kırılım eklemek (Adding new breakdown)

Bilinmeyen terim ve kavramları sisteme eklemek için "Yeni Terim Ekle" butonu kullanılmaktadır. Açılan pencerede oluşturulan karar ağacına ilişkin terimler eklenerek düzenlenebilir. Yazılım, kullanıcı ekranında yönlendirme soruları içerisinde geçen bu kavramları otomatik olarak renklendirerek, üzerine gelindiğinde tanımlarını göstermektedir. Şekil 10'da yeni terim ekleme penceresi gösterilmiştir.

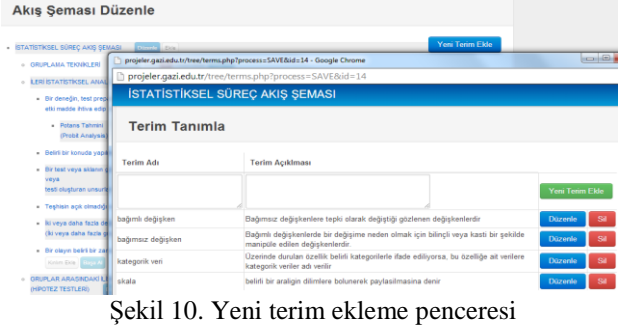

(New term adding window)

Yazılım aynı zamanda çok daha alt basamaktaki düğümlerle rahat çalışmak için, sayfanın temizlenerek ilgili düğümün başa alınmasına olanak tanır.

### *4.2. Kullanıcı Ekranı (User Screen)*

Bir kullanıcı web sayfasını çağırdığında karşısına gelen ekranda "Süreci Başlatmak İçin Tıklayınız" butonuna basarak süreci başlatabilir. Yazılım sırayla sorular sorarak verilen cevaba göre sıradaki soruları getirir. Bu işlem bir sonuca, yani karar ağacında uç yapraklardan birisine ulaşılıncaya kadar devam eder.

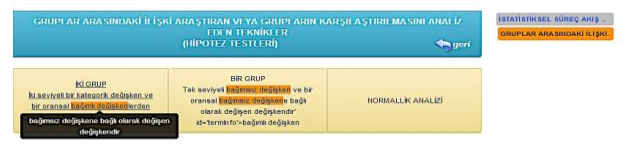

Şekil 11. Kullanıcı sayfası genel görünüm (User page overview)

Yazılımın kullanıcının ağaç içinde kaybolmasını engellemek için sağ tarafta geçilen adımları küçük butonlarla gösterir. Karar destek mekanizması yazılım tarafından gerçekleştirilen bir yöntem önerisi ile son bulur

#### **5. ÖRNEK UYGULAMA (SAMPLE APPLICATION)**

Bu bölümde geliştirdiğimiz yazılım kullanıcıya çalışmasına uygun istatistiksel yöntem önerirken atılan adımları gösteren örnek bir uygulama ekran görüntüleriyle anlatılmıştır.

Kullanıcılar geliştirilen yazılıma, mobil ya da web ortamında herhangi bir internet tarayıcısına "http://projeler.gazi.edu.tr/tree/" web adresini girerek erişebilmektedir. Web sayfası açıldığında Şekil 12'de gösterilen uygulama ana sayfası ile karşılaşılmaktadır.

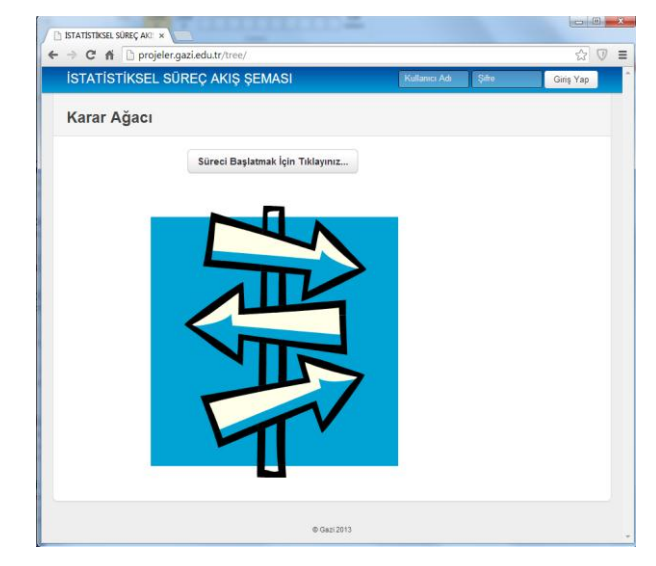

Şekil 12. Uygulama ana sayfası (Application home page)

Açılan sayfada, sağ üst köşede bulunan alanlara kullanıcı adı ve şifre girilerek yönetici ekranına ulaşılabilir. "Süreci Başlatmak İçin Tıklayınız" butonuna tıklandığında, uzman kişi tarafından yönetici ekranından girilen sorular ve seçenekler sırayla ekrana gelir. Butona tıklandığında kullanıcının karşılaştığı ekran Şekil 13'te gösterilmiştir.

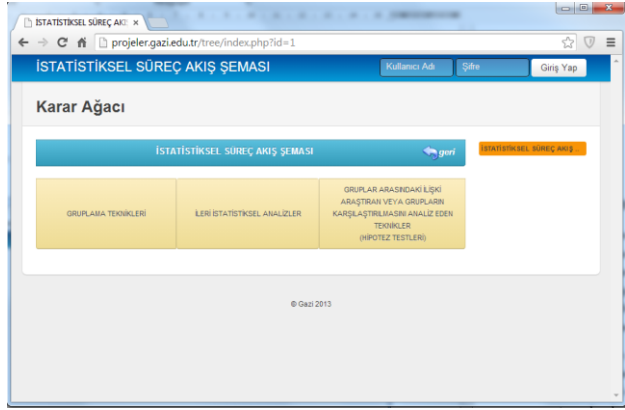

Şekil 13. Örnek soru ekranı (Sample question screen)

Şekil 13'te gösterildiği gibi kullanıcıya ilk olarak "Gruplama Teknikleri", "İleri İstatistiksel Analizler", "Gruplar Arasındaki İlişki Araştıran veya Grupların Karşılaştırılmasını Analiz Eden Teknikler (Hipotez Testleri)" seçenekleri sunulur. Kullanıcının seçiminin "Gruplama Teknikleri" olduğunu düşünelim. Sonrasında karşılaşılacak olan ekran Şekil 14'te gösterilmiştir.

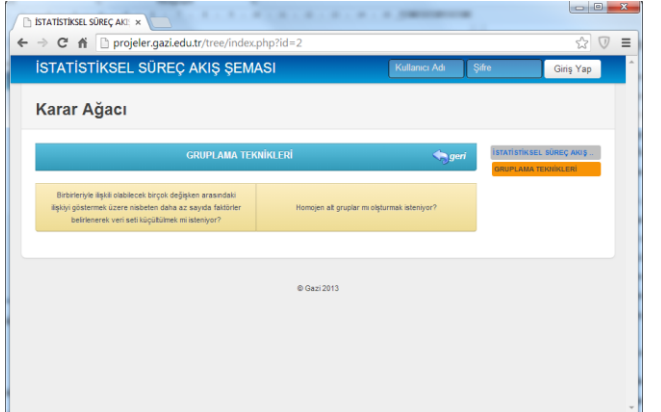

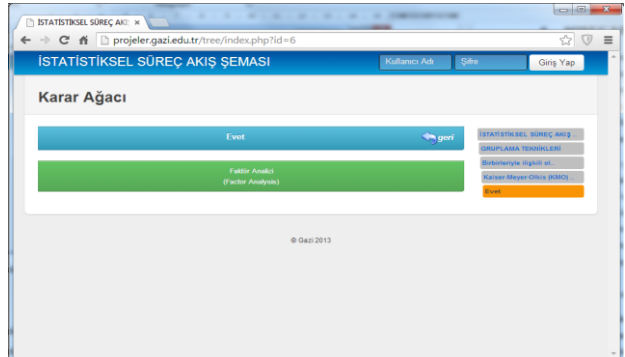

Şekil 16. Örnek soru ekranı (Sample Question Screen)

Şekil 14. Örnek soru ekranı (Sample question screen)

Şekil 14'te gösterildiği gibi "Gruplama Teknikleri"ni seçen kullanıcı "Birbirleriyle ilişkili olabilecek birçok değişken arasındaki ilişkiyi göstermek üzere nispeten daha az sayıda faktörler belirlenerek veri seti küçültülmek mi isteniyor?" ve "Homojen alt gruplar mı oluşturmak isteniyor?" seçenekleriyle karşılaşır. Kullanıcının bir önceki seçimi sayfada ana başlık olarak gösterilir ve kullanıcı başlığa tıklayarak bir önceki ekranı görebilir. Kullanıcın önceki tüm seçimleri sayfanın sağ tarafında kısaltılmış olarak yer alır ve fare ile üzerine gelindiğinde metnin tamamı ipucu kutusu olarak gösterilir. Bu metinler kullanıcıya attığı adımları hatırlatırken aynı zamanda kullanıcı fare ile üzerine tıklayarak istediği adıma tekrar ulaşabilir. Kullanıcının bu ekrandaki iki seçenekten ilkini seçtiğini düşünelim. Şekil 15 karşılaşılacak sıradaki ekranı gösterir.

| $= 0$<br>$\mathbf{x}$<br>STATISTIKSEL SÜREÇ AKI: x |                                                             |                      |                           |                                                  |  |  |
|----------------------------------------------------|-------------------------------------------------------------|----------------------|---------------------------|--------------------------------------------------|--|--|
|                                                    | ← → C' A   projeler.gazi.edu.tr/tree/index.php?id=5         |                      |                           | ☆<br>$\equiv$                                    |  |  |
|                                                    | İSTATİSTİKSEL SÜREÇ AKIŞ ŞEMASI                             | <b>Kullanıcı Adı</b> | <b>Sifre</b><br>Giriş Yap |                                                  |  |  |
|                                                    | Karar Ağacı                                                 |                      |                           |                                                  |  |  |
|                                                    | Kaiser-Meyer-Olkis (KMO) ölçütü >0.50 mi?<br>(Oransal Veri) |                      | $\blacksquare$ geri       | <b>STATISTIKSEL SÜREÇ AKIŞ.</b>                  |  |  |
|                                                    |                                                             |                      |                           | GRUPLAMA TEKNIKLERİ<br>Birbirleriyle ilişkili ol |  |  |
|                                                    | Evet                                                        | Hayır                |                           | Kaiser-Meyer-Olkis (KMO).                        |  |  |
|                                                    |                                                             |                      |                           |                                                  |  |  |
|                                                    |                                                             | © Gazi 2013          |                           |                                                  |  |  |

Şekil 15. Örnek soru ekranı (Sample question screen)

Şekil 15'te gösterildiği gibi sıradaki ekranda "Kaiser-Meyer-Olkis (KMO) ölçütü >0.50 mi? (Oransal Veri)" sorusu yöneltilir ve kullanıcıdan "Evet" ya da "Hayır" seçeneklerinden birisini seçmesi istenir. Görüldüğü gibi sistemde yapılan seçim bir sonraki aşamanın sorusu olmaktadır ve seçenekler evet-hayır ya da çok sayıda yeni sorudan da oluşabilmektedir. Kullanıcının seçimin "Evet" olduğunu düşünelim. Şekil 16'da karşılaşılacak bir sonraki ekran gösterilmiştir.

Şekil 16'da gösterildiği gibi bir önceki ekranda "Evet" seçimini yapan kullanıcıya "Faktör Analizi (Factor Analysis)" cevabı bir seçenek olarak değil sonuç olarak gösterilir. Uygulama sonuca ulaşıldığını göstermek için sonucu yeşil renkli arka planla gösterir ve üzerine tıkladığında yeni adımlar gösterilmez.

Örnek uygulama ile geliştirilen yazılımın bir kullanıcı tarafından toplam 5 seçim yapılarak bir istatistiksel yöntem önerebildiği gösterilmiştir.

## **6. SONUÇ VE ÖNERİLER (CONCLUSIONS AND RECOMMENDATIONS)**

Araştırma kapsamında kullanıcıların bilimsel çalışmalarında kullandıkları istatistik bilgileri hakkında bilgi edinmek amacıyla bir anket hazırlanmıştır. Anket soruları uzman değerlendirmesine sunulmuş, bu değerlendirmeler sonucunda yazılımın kullanıcıları konumunda olan araştırmacılara uygulanabilecek biçime dönüştürülmüştür. Anketin uygulandığı çalışma grubunu, Fen ve Sosyal Bilimlerin çeşitli disiplinlerinde bilimsel çalışmalar yürüten 37 araştırmacı oluşturmaktadır.

Anket sonuçlarına göre araştırmacıların gerçekleştirdikleri çalışmalar genellikle deneysel olmakta, bu çalışmaları yaparken en fazla zorlandıkları konuların başında ise araştırmalarına uygun istatistiksel analizin seçimi yer almaktadır. Yine uygulanan anket sonuçlarına göre araştırmacıların bu konuda birincil kaynak olarak kitapları tercih ettiklerini ve yazılım olarak da SPSS paket programını kullandıkları görülmektedir. Ancak SPSS yazılımı araştırma sürecinde analizlerin gerçekleştirilmesi aşamasında kullanılan bir yazılımdır; dolayısıyla uygun analizin seçilmesi sürecinde araştırmacıya sağlayacağı bir karar destek özelliği bulunmamaktadır. Elde edilen bulgulardan, bu türde bir karar destek sisteminin araştırmacılar için önemli bir boşluğu dolduracağı sonucuna ulaşılmıştır.

Çalışma sonucunda araştırmacıların deneysel çalışmalarında, uygun istatistiksel yöntemi seçebilmek için karar desteği sağlayacak yönetilebilir bir web uygulaması geliştirilmiştir. Uzman kişiler ve kaynaklardan alınan bilgiler sisteme aktarılmış ve bir karar mekanizması ile araştırmacılara sunulmuştur. Araştırmacılar uygulamayı çalıştırdıklarında, sistemin

sorduğu sorulara aşamalı olarak cevap vererek sonunda sistemin önerdiği istatistiksel yönteme ulaşabilirler. Aynı zamanda yönetim panelinden girilen istatistiksel terimlerin açıklamaları sayesinde sistem karar desteği sağlarken bu terimlerin açıklamalarını da araştırmacılara sunmaktadır. Uygulamada Jquery, CSS3 ve HTML5 gibi gerçekleştirilen adaptasyonlar sayesinde mobil cihazlarda da sorunsuz çalışabilmektedir. Yazılım günümüzde en çok tercih edilen Android ve IOS işletim sistemli mobil cihazlarda test edilmiş ve hiçbir problem yaşamadan çalışabildiği görülmüştür.

Uygulama veri tabanında yaklaşık 300 soruyu birbiriyle ilişkili olarak tutmaktadır ve bazı durumlarda sistemin doğru yöntemi seçebilmek için kullanıcıya 40'a yakın soru sormaktadır. Bu soruların yönetim panelinden kolay kontrol edilebilmesi için sistemde Jquery-AJAX gibi güncel teknolojiler kullanılmıştır. Sistem bazı soruların birden fazla sorunun cevabı olabilmesi, alt grupların farklı alt grupların altına taşınabilmesi, bir sorunun çıkarıldığında ya da değiştirildiğinde alt grupların da buna bağlı olarak değişmesi gibi durumları zeki bileşenler kullanarak çözmüştür.

Karar mekanizmasında değişiklik yapılmadan, yönetim paneli aracılığıyla, sistemin soracağı sorular ve sonucunda oluşabilecek yönlendirmeler değiştirilebilmekte ve sistem istenildiği kadar genişletilebilmektedir. Bu yönüyle sistem, yönetim panelinden yeniden düzenlenerek farklı alanlarda yöntem seçimi için de kullanılabilir. Ayrıca sisteme yeni zeki bileşenler ekleyerek, öğrenen yazılım ilkesi ile araştırmacıların tercihlerinin hatırlanması ve bu tecrübelerden faydalanarak kullanıcılara daha hızlı daha kesin sonuçlar gösterilmesi sağlanabilir.

## **TEŞEKKÜR (ACKNOWLEDGMENT)**

Bu çalışma, 04/2011-26 kodlu proje ile Gazi Üniversitesi Bilimsel Araştırma Projeleri Birimi tarafından desteklenmiştir.

#### **KAYNAKLAR (REFERENCES)**

[1] Ş. Büyüköztürk, **Sosyal Bilimler İçin Veri Analizi El Kitabı**, Pegem Akademi, Ankara, 2011.

[2] A. Ural, İ. Kılıç, **Bilimsel Araştırma Süreci ve SPSS ile Veri Analizi**, Detay Yayıncılık, Ankara, 2006.

[3] P. Greasley, **Quantitative Data Analysis Using SPSS : An Introduction for Health and Social Sciences**, Open University Press, Buckingham, 2008.

[4] A. H. İslamoğlu, **Sosyal Bilimlerde Araştırma Yöntemleri**, Beta Yayıncılık, İstanbul, 2011.

[5] D. Akça Üstündağ, "Türkiye'de Bilgisayar ve Öğretim Teknolojileri Eğitimi Alanındaki Yüksek Lisans

Tezlerinin Araştırma Eğilimleri", Eğitim Teknolojisi Kuram ve Uygulama, 3(1), 55–71, 2013.

[6] Internet: Decision tree,

**http://www.webcitation.org/query?url=http%3A%2F %2Fen.wikipedia.org%2Fwiki%2FDecision\_tree&dat e=2014-06-02** , 02.06.2014.

[7] Internet: Decision tree learning,

**http://www.webcitation.org/query?url=http%3A%2F %2Fen.wikipedia.org%2Fwiki%2FDecision\_tree\_lear ning&date=2014-05-28**, 28.05.2014.

[8] Internet : Karar Teorisi, Karar Ağacı ve Tıpta Uygulamaları, **http://www.webcitation.org/query?url=http%3A%2F %2Fwww.saglikekonomisi.com%2Fsed%2Findex.php%2Fdergiarsivi%2Fsay-2%2F62-karar-teorisi-karar-agaci-vetipta-uygulamalar+&date=2014-05-28**, 28.05.2014.

[9] L. E. G. Moctezuma, A. Lobov, J. L. M. Lastra, "Decision making by using tree-like structures on industrial controllers", **2012 10th International Conference on ICT and Knowledge Engineering,**  Bangkok, 77 – 83, 2012.

[10] J. R. Quinlan, "Decision Trees and Decisionmaking", IEEE Transactions On Systems, Man. And Cybernetics, 20(2), 1990.

[11] H. Gökçen, **Yönetim Bilgi Sistemleri: Analiz ve Tasarım Perspektifi**, Epi Yayıncılık, Ankara, 2002.

[12] T. Çetinyokuş, , H. Gökçen, "Borsada Göstergelerle Teknik Analiz İçin Bir Karar Destek Sistemi", Gazi Üniv. Müh. Mim. Fak. Der., 17, 43-58, 2002.

[13] H. Gökçen, A. Özkil, H. Yardımoğlu, D. Peker, "Kamuda Karar Destek Sitemlerinin Kullanımı ve Bir Model Önerisi", **Türkiye Bilişim Derneği Kamu Bilgi İşlem Yöneticileri Birliği Kamu Bilişim Platformu XII**, 2010.

[14] S. Öztürk, **Bir Üretim İşletmesinde Bireysel Performans Değerleme Sistemi Kurulumu Ve Bir Karar Destek Sistemi Tasarımı**, Yüksek Lisans Tezi, Başkent Üniversitesi, Fen Bilimleri Enstitüsü, Ankara, 2008.

[15] A. Adla, P. Zarate, "A Cooperative Intelligent Decision Support System", **Service Systems and Service Management**, 1, 763-769, 2006.

[16] H. Jantan, A. R. Hamdan, Z. A. Othman, "Intelligent Techniques for Decision Support System in Human Resource Management", Faculty of Computer and Mathematical Sciences, 342, Malaysia, 2010.

[17] Internet: Karar Destek Sistemi Ve İnsan Hayatına Sağladığı Yararlar,

**http://www.webcitation.org/query?url=http%3A%2F %2Fedemirci.pamukkale.edu.tr%2Fprojeler%2Fbeki lli%2Fkdsfass.doc&date=2014-05-28**, 28.05.2014.

[18] A. Akgül, **Tıbbi Araştırmalarda İstatistiksel Analiz Teknikleri - SPSS Uygulamaları**, Yükseköğretim Kurulu Matbaası, Ankara, 2005.

[19] R. Penrose, **Bilgisayar ve Zekâ: Kralın Yeni Usu I.**, Oxford University Press, 1989.

[20] Internet: Tuena Sağlık Bilgi Sistemleri Çalışma Belgesi,

**http://www.webcitation.org/query?url=http%3A%2F %2Fwww.inovasyon.org%2Fpdf%2F2203-M-T-A-02.pdf&date=2014-05-28**, 28.05.2014.

[21] T. K. Meng, "Experimental design and decision support", **Expert Systems**, Editör: Cornelius T. Leondes, Academic Press, Burlington, 119-170, 2002.

[22] N. Allahverdi, S. Yaldız, A. Ünüvar, "Endüstride Uzman Sistem Uygulamaları", **Otomatik Kontrol Ulusal Toplantısı Bildiriler Kitabı**, İstanbul, 75-86, 1996.